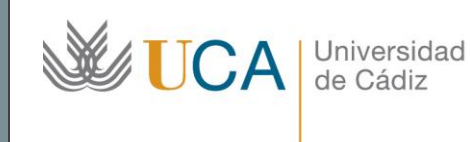

**Unidad de Innovación Docente**  Edifício Hospital Real Plaza Falla, nº 8 11003 Cádiz Ext: 5728 [innovacion.docente@uca.es](mailto:innovacion.docente@uca.es) <http://www.uca.es/udinnovacion/>

# Curso de Formación en Línea para el PDI

### 1. Título del curso

*Dibujo vectorial con software libre: INKSCAPE*

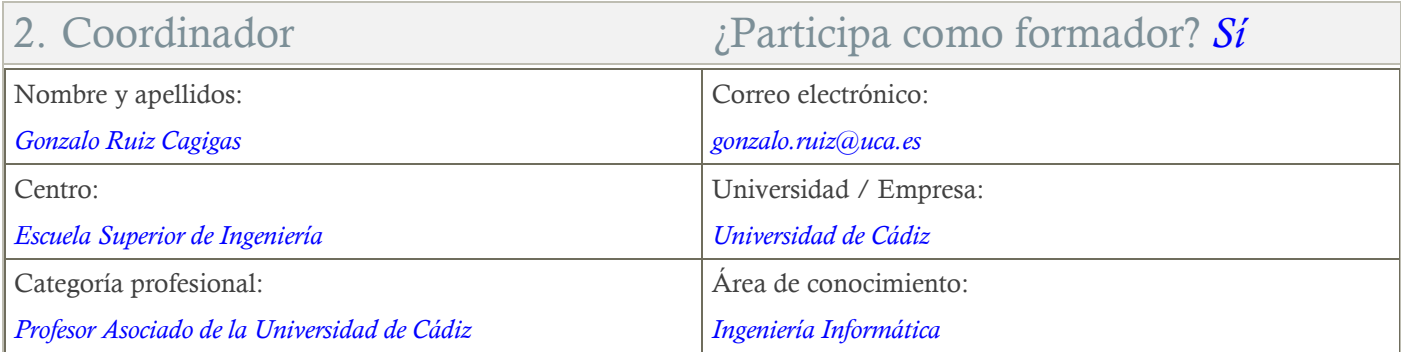

## 3. Receptores de la formación

Perfil del PDI al que recomienda esta formación:

*Personal Docente e Investigador*

Requisitos previos que deben cumplir los receptores para poder acceder a esta formación:

*Manejo básico de equipos informáticos*

## 4. Requisitos técnicos del curso

*El curso está alojado en la plataforma Moodle del Campus Virtual de la Universidad de Cádiz. Para acceder a ella requiere una conexión a Internet y el empleo de un navegador (Internet Explorer, Google Chrome, Mozilla Firefox, Safari, …).*

## 5. Planificación

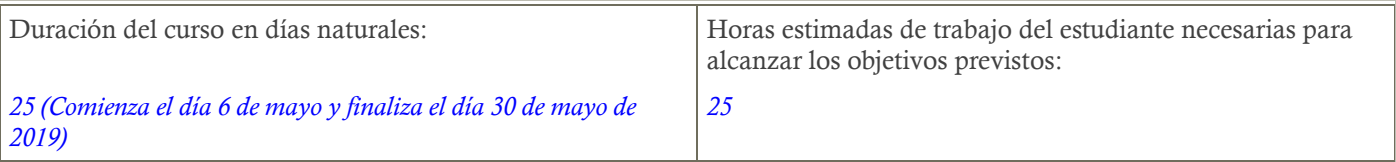

## 6. Beneficios para la docencia, para la investigación y/o para la gestión

*Los participantes al terminar el curso serán capaces de crear, preparar y editar imágenes para su uso correcto en presentaciones, vídeos, documentos impresos y otros.*

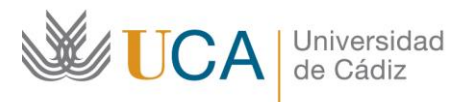

**Unidad de Innovación Docente**  Edifício Hospital Real Plaza Falla, nº 8 11003 Cádiz Ext: 5728 [innovacion.docente@uca.es](mailto:innovacion.docente@uca.es) <http://www.uca.es/udinnovacion/>

## 7. Tutorías

Herramientas que empleará para asesorar a los estudiantes:

*Campus virtual*

## 8. Competencias que se desarrollan en el curso

#### *Planificación y Gestión de la Docencia. Innovación.*

## 9. Objetivos

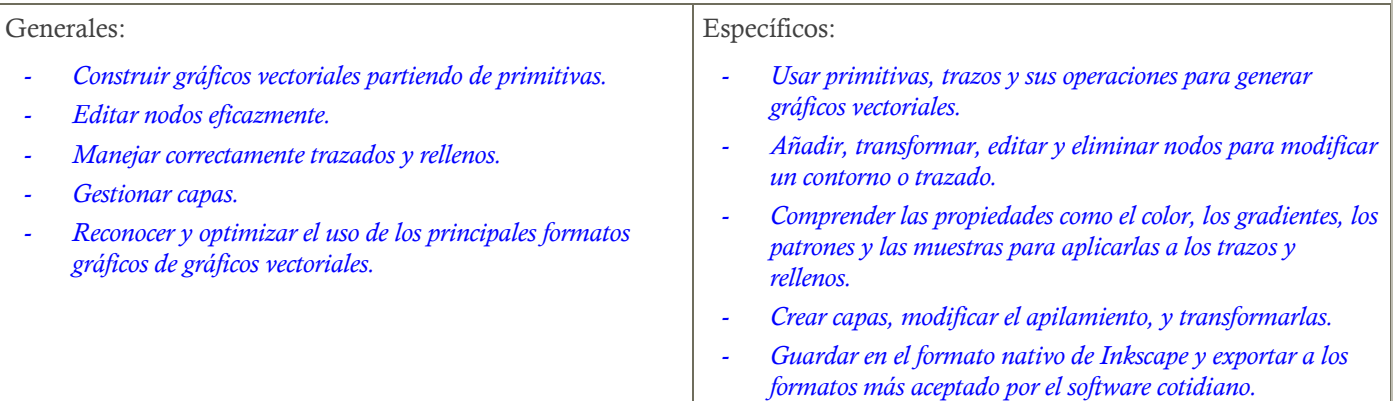

#### 10. Contenidos

- *1. Interfaz de Inkscape.*
- *2. El lienzo o documento.*
- *3. Objetos vectoriales y selección.*
- *4. Las primitivas.*
	- *a. Rectángulos y cuadrados.*
	- *b. Elipses y Círculos.*
	- *c. Estrellas y polígonos.*
- *5. Trazados. Curvas Bezier.*
- *6. Rellenos.*
- *7. Nodos.*
	- *a. Modos.*
	- *b. Edición.*
	- *c. Recortar y enmascarar.*
	- *d. Conversiones.*
	- *e. Operaciones con trayectos.*
	- *f. La regla par-impar.*
	- *g. Autosuavizado.*
	- *h. Alineación.*
	- *i. Desplazamientos.*
	- *j. Simplificación.*

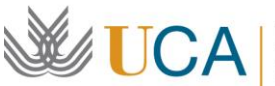

#### *8. Cajas 3D.*

- *9. Gestión de capas.*
- *10. Vectorización automática.*
- *11. Vectorización manual.*
- *12. Almacenamiento de gráficos vectoriales.*
	- *a. Formatos gráficos de archivos vectoriales.*
		- *b. El formato SVG*

#### 11. Formato de los contenidos

- *Páginas Web y vídeos Youtube.*

### 12. Formato de las tareas propuestas

- *Test autoevaluables.*
- *Imágenes en formatos nativos y estándares.*

## 13. Metodología

#### *Aprendizaje online.*

*Aprendizaje basado en proyectos.*

## 14. Evaluación

*La calificación (APTO / NO APTO) se obtendrá a partir de la evaluación de tareas diseñadas para evidenciar que se han alcanzado los objetivos generales y específicos, siendo condición necesaria adicional, superar la totalidad de los cuestionarios autoevaluables en la fecha establecida en el calendario.*

*La evaluación en este curso se concibe como una herramienta que informa periódicamente al estudiante sobre su aprendizaje. Aquellas tareas del curso que no se superen llevarán asociadas un breve informe del profesor que describa los errores detectados y la manera de solventarlos. La retroalimentación del profesor asociada a cada tarea será lo más inmediata posible con objeto de propiciar el aprendizaje a través de una nueva oportunidad para rehacer la tarea.*

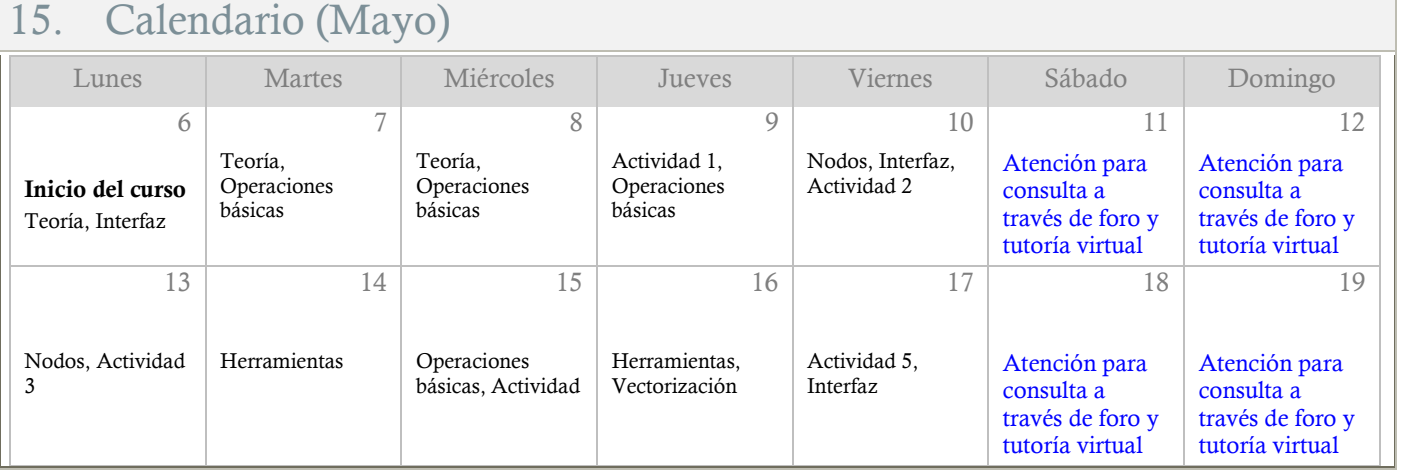

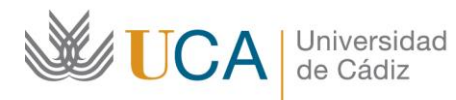

**Unidad de Innovación Docente**  Edifício Hospital Real Plaza Falla, nº 8 11003 Cádiz Ext: 5728 [innovacion.docente@uca.es](mailto:innovacion.docente@uca.es) <http://www.uca.es/udinnovacion/>

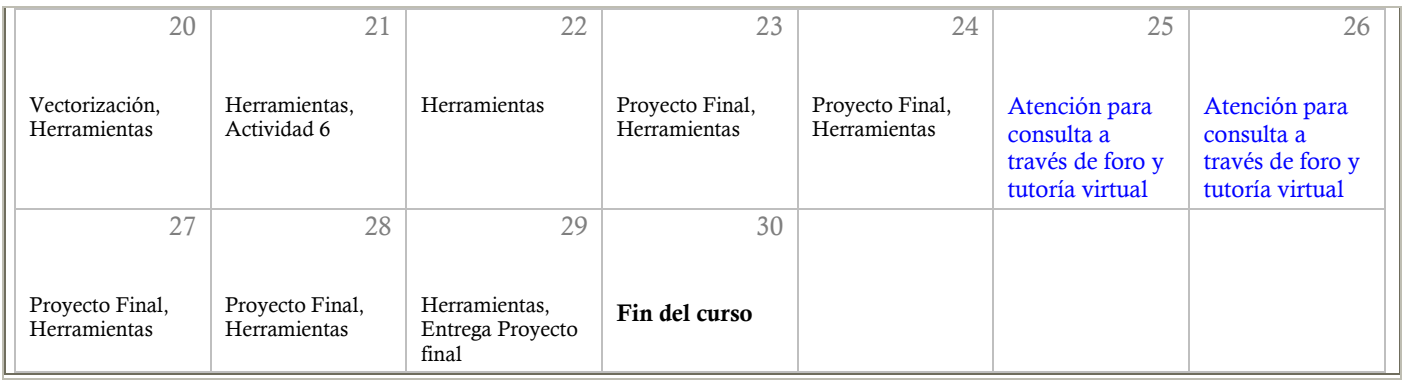

## 16. Observaciones

*Este curso forma parte de la oferta formativa en software libre que se desarrolla en coordinación con la Oficina de Software Libre.*